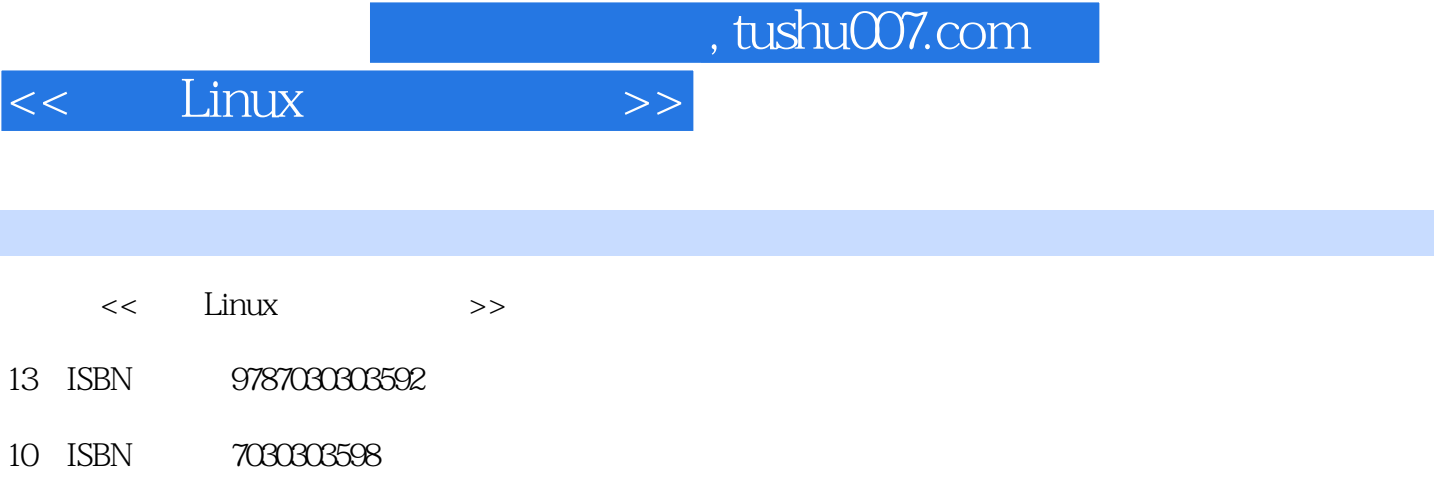

出版时间:2011-4

页数:298

PDF

更多资源请访问:http://www.tushu007.com

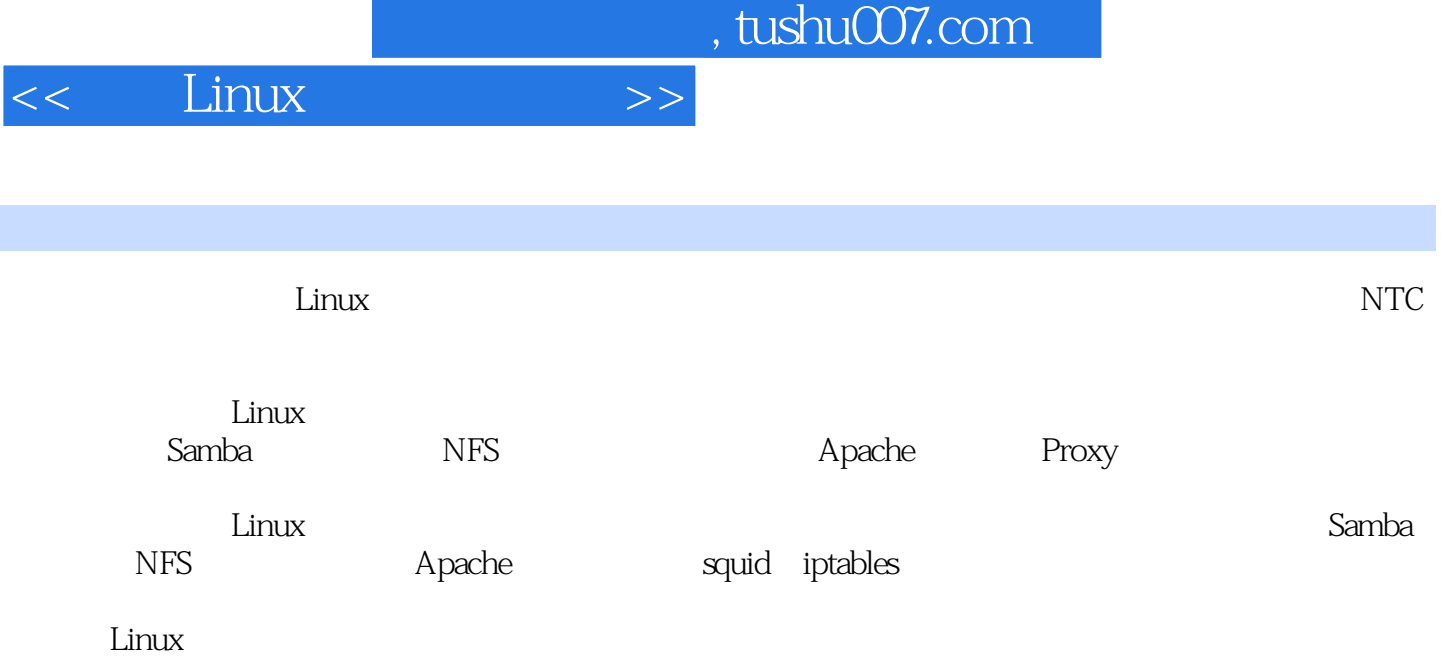

*Page 2*

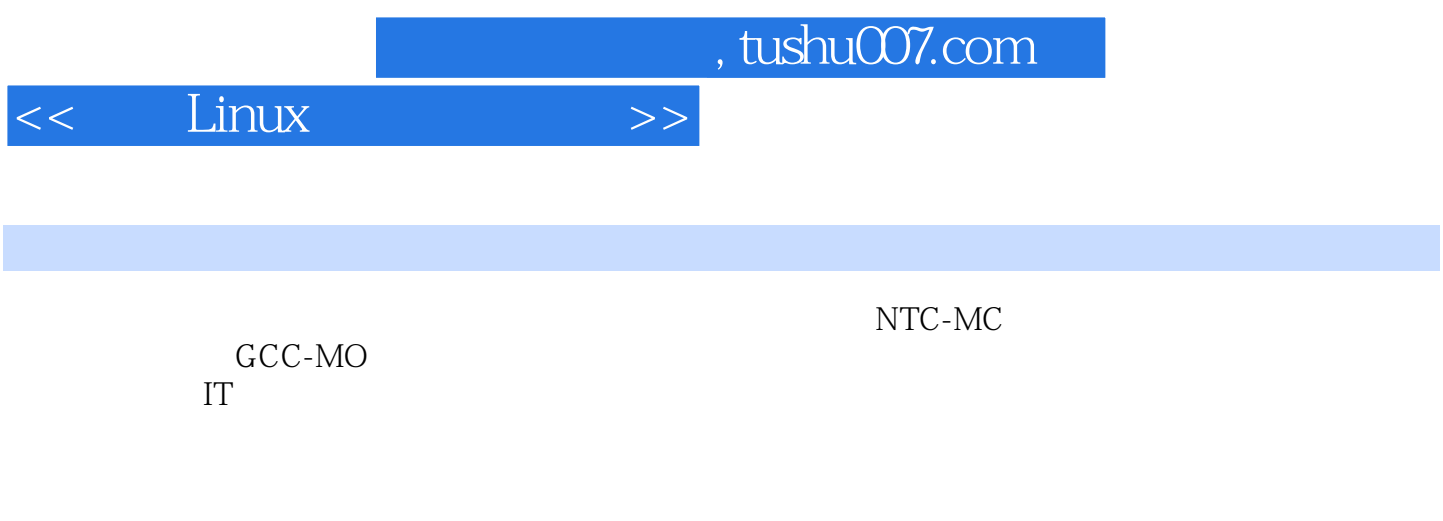

 $--$ IT

*Page 3*

, tushu007.com

<< Linux >>

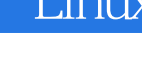

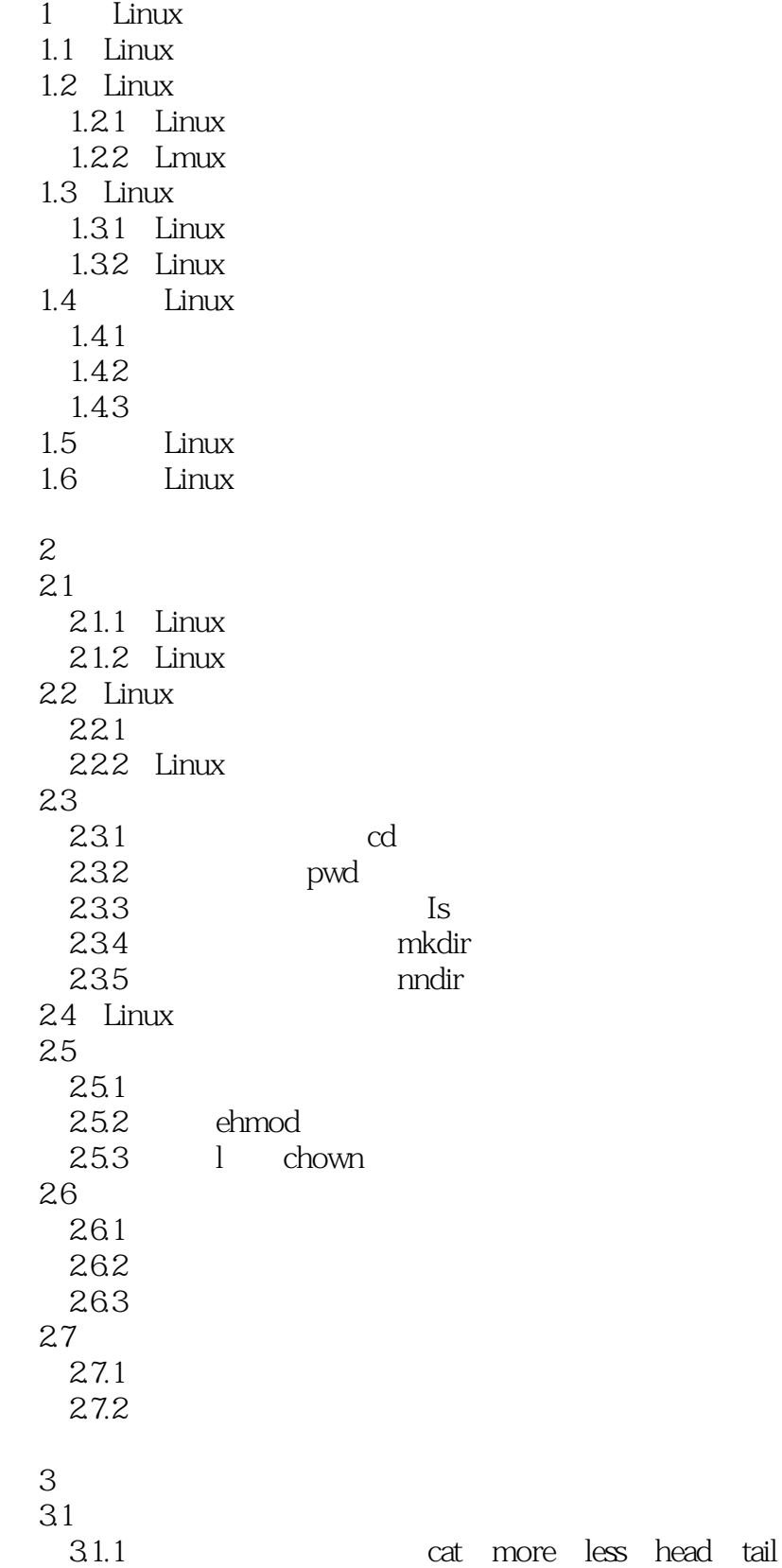

, tushu007.com

## $<<$  Linux  $>>$

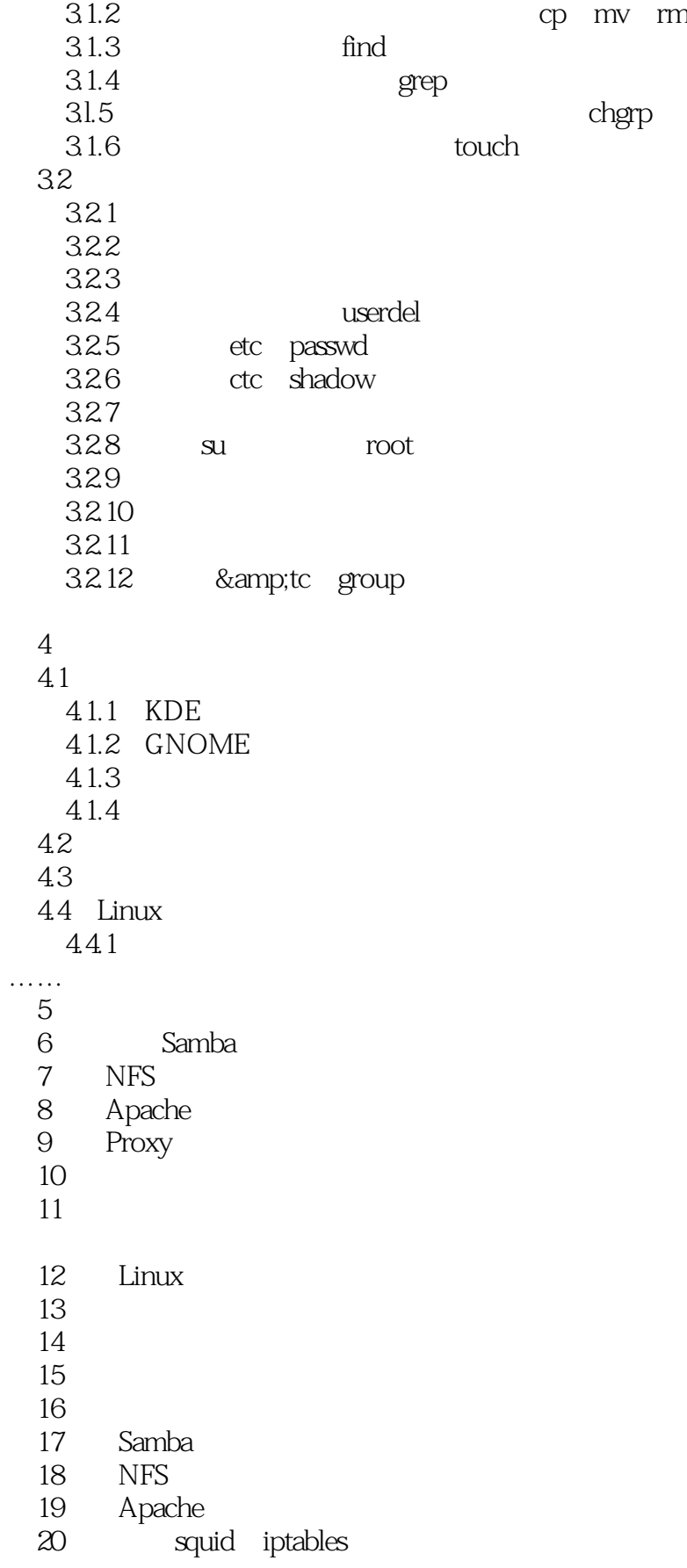

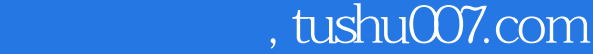

 $\Rightarrow$ 

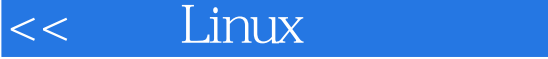

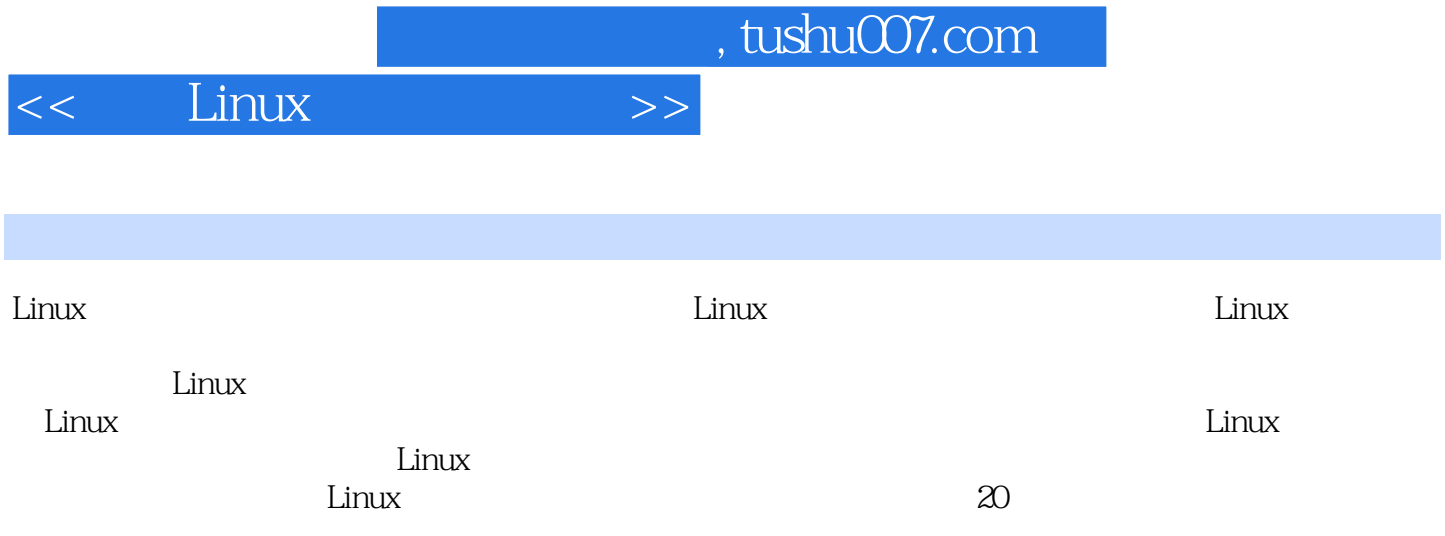

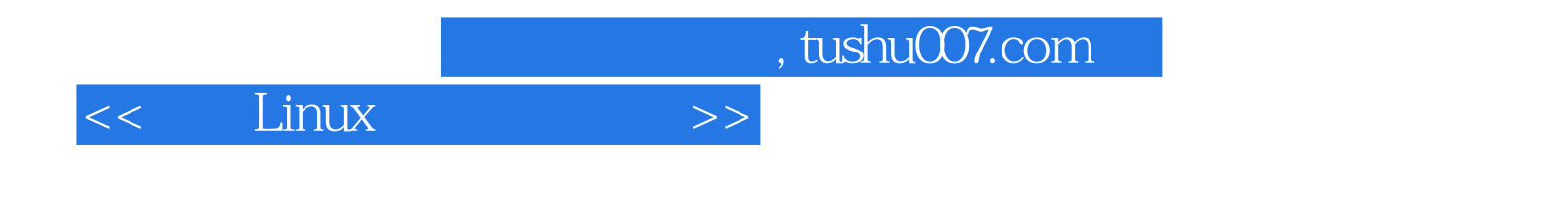

本站所提供下载的PDF图书仅提供预览和简介,请支持正版图书。

更多资源请访问:http://www.tushu007.com